# **Zend\_Form - Jurriën Stutterheim**

<ac:macro ac:name="unmigrated-inline-wiki-markup"><ac:plain-text-body><![CDATA[

**Archived** This proposal has been archived, and deprecated in favor of the consolidated [Zend\\_Form Proposal](http://framework.zend.com/wiki/display/ZFPROP/Zend_Form).

<ac:macro ac:name="unmigrated-inline-wiki-markup"><ac:plain-text-body><![CDATA[

# **Zend Framework: Zend\_Form Component Proposal**

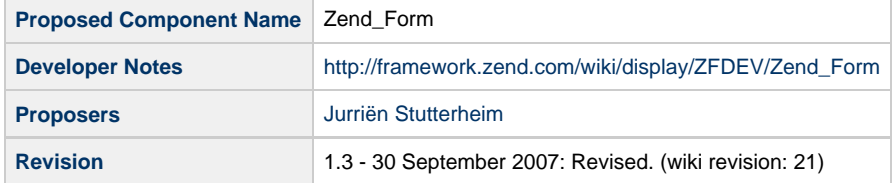

# **Table of Contents**

- [1. Overview](#page-0-0)
- [2. References](#page-0-1)

◬

- [3. Component Requirements, Constraints, and Acceptance Criteria](#page-1-0)
- [4. Dependencies on Other Framework Components](#page-1-1) [5. Theory of Operation](#page-1-2)
- [Zend\\_Form\\_Factory](#page-1-3) [Zend\\_Form](#page-1-4) [Zend\\_Form\\_Element](#page-1-5) [Zend\\_Form\\_Storage](#page-1-6) [View helpers](#page-2-0) [Action helper](#page-2-1) [Plugins](#page-2-2) [Builders](#page-2-3) [Zend\\_Form\\_Filter\\_Input](#page-2-4) [6. Milestones / Tasks](#page-2-5) [7. Class Index](#page-3-0) [8. Use Cases](#page-3-1) 9. Class Skeletons

## <span id="page-0-0"></span>**1. Overview**

Zend\_Form is a component that manages form filtering/validation and, form data/status across multiple pages.

## <span id="page-0-1"></span>**2. References**

- [Zend\\_Form Simon Mundy & Ralf Eggert](http://framework.zend.com/wiki/pages/viewpage.action?pageId=3596)
- [QuickForm2](http://quickform.mamasam.com/wiki/)
- [My own library with Form implementation](http://tools.assembla.com/svn/IntermentisFW/trunk/Mentis/)

# <span id="page-1-0"></span>**3. Component Requirements, Constraints, and Acceptance Criteria**

- **Must** provide seperation between form building and form handling.
- **Must** provide view helpers to easiliy render form elements or even an entire form.
- **Must** provide action helpers to automate form handling
- **Must** be able to handle data from multiple pages
- **Must** provide a way to store a multi-page form in multiple storage containers (Session, Cache)
- **Could** utilize Zend Filter Input for form validation and filtering
- **Must not** be bound to one output format. Developers must be able to use the Zend\_Form for other output than just XHTML.

# <span id="page-1-1"></span>**4. Dependencies on Other Framework Components**

- Zend Cache Core\*
- Zend\_Controller\_Action\_Helper\_Abstract
- Zend Exception
- Zend\_Filter\_\*
- Zend\_Filter\_Input
- Zend\_Session
- Zend\_Validate\_\*
- Zend\_View

# <span id="page-1-2"></span>**5. Theory of Operation**

The basic usage is as follows:

A form page is instantiated. The form processes the submitted data (if available). If not available, pass the form page to the view and render the form. If available, validate the form and forward to the appropriate action. To prevent expired forms there should always be a redirection after the form has been handled.

## <span id="page-1-3"></span>**Zend\_Form\_Factory**

The Zend\_Form\_Factory class is a factory which makes it easy to generate a Zend\_Form. It also makes sure the right datasource is used to populate the form and that the form is serialized in storage.

## <span id="page-1-4"></span>**Zend\_Form**

The Zend\_Form represents one form as displayed on a screen. The form contains a collection of fields (called elements, for cross-format naming) and can be validated as a whole.

The entire form can be serialized into a storage container, so it may be reused in another request. It stores the result of a validation attempt, so the requirements for a form can be checked.

(e.g. shop wizzard example where you don't want to access the payment form before user data is entered)

## <span id="page-1-5"></span>**Zend\_Form\_Element**

A form element contains field-specific filter and validation rules, which will be read from the form page and used for validation.

It can also contain a type-hint, so view helpers can automatically display the proper output format for the field.

There are basicly two different types of form field: Zend\_Form\_Element and Zend\_Form\_Element\_Set (the upload field is ignored for now). The former can be used for textfields, textareas, hidden fields etc. The latter can be used for radiobuttons, checkboxes, select lists etc.

#### <span id="page-1-6"></span>**Zend\_Form\_Storage**

When a form is validated, the submitted form data and the validation result will be stored for reuse. The Zend\_Form\_Storage provides a way to do this.

There are two storage methods at the moment: Session and Cache. The latter needs a pre-setup Zend\_Cache instance.

#### <span id="page-2-0"></span>**View helpers**

All Zend\_Form\_Elements of the form page are accessible in the view. The view helpers make it easy to generate XHTML for your forms. The default Zend Framework views can be used for this, but there are also a few extra view helpers for Zend\_Form.

- The FormField only needs the Zend Form Element instance and decides which view helper to use based on that. In order for this to work a typehint must be set.
- The MakeForm helper generates an entire form by providing the form page instance. This should only be used for testing/mockup
- purposes for now. It may be possible to combine this with a Layout or View Enhanced implementation to make the output customizable.
- The FormElement helper already exists in the ZF today. It has been modified to accept a Zend\_Form\_Element as argument.
- FormError reads the validation errors from the form instance and displays them.
- FormStart generates a <form> tag and a hidden field that contains the unique identifier for that form.

#### <span id="page-2-1"></span>**Action helper**

- The FormHandler action helper is a basic skeleton for the workflow described in the operations part. It also has support for form plugins, which will be discussed later.
- The FormRedirector is a subclass of the default Redirector. It contains a formForward and formRedirect method, which make sure the unique form identifier gets send.

#### <span id="page-2-2"></span>**Plugins**

The plugins can be registered in the action helper. The plugins make the basic workflow customizable, so form handling can be largly automated. There are three stock plugins:

- Location: this redirects or forwards the controller to the specified location, based on which button was pressed to submit the form, the status of the form and optionally the status of specific form elements.
- Modal: checks if the form is modal and if the requirements for it are met.
- Upload: this handles file uploads.

#### <span id="page-2-3"></span>**Builders**

The builders make it possible to generate a form instance in an easy way. The most basic builder is the Formname builder. As the name suggests, it takes the name of a form to make an instance. Other builders make it possible to generate a form instance from a Zend\_Config instance or a Zend\_Db\_Table\_Abstract instance.

#### <span id="page-2-4"></span>**Zend\_Form\_Filter\_Input**

As the name suggests this is a subclass of Zend\_Filter\_Input. It does not require complete filter/validator chains in the constructor and has a few methods to allow dynamic adding and removing of rules.

#### <span id="page-2-5"></span>**6. Milestones / Tasks**

- Milestone 1: Make clear what to expect from a Zend\_Form component
- Milestone 2: Define an API
- Milestone 3: Have a working prototype with examples
- Milestone 4: Unit tests
- Milestone 5: Complete documentation
- Milestone 6: Complete the component

# <span id="page-3-0"></span>**7. Class Index**

- Zend\_Form
- Zend\_Form\_Builder...
	- \_Abstract
	- \_Config
	- $\bullet$  \_Db...
		- \_Abstract \_Db2  $\bullet$
		- \_Dɒ∠<br>\_Mysqli
		- $\bullet$ \_Oracle
		- $P$ do...
			- \_Mssql  $\bullet$ 
				- $\overline{\_}$ Mysql
				- \_Oci  $\bullet$
				- \_Pgsql
				- $\bullet$ \_Sqlite
	- $\bullet$ \_Exception
	- \_Form
- \_Formname Zend\_Form\_Element
- 
- Zend\_Form\_Element\_Set Zend\_Form\_Element\_Hint...
	- - \_HTML
	- \_PDF
	- \_XForms
- Zend\_Form\_Exception
- $\bullet$ Zend\_Form\_Factory • Zend\_Form\_Plugin...
	- - \_Abstract
		- \_Broker
		- \_Location
		- \_Modal
- \_Upload • Zend\_Form\_Storage
	- Zend\_Form\_Storage\_Cache
	- Zend\_Form\_Storage\_Abstract
	- Zend\_Form\_Storage\_Session
- Zend\_View\_Helper...
	- \_FormElement
		- \_FormError
		- \_FormField
	- FormStart<br>• MakeForm
	- \_MakeForm
- Zend\_Controller\_Action\_Helper...
	- \_FormHandler
	- \_FormRedirector

# <span id="page-3-1"></span>**8. Use Cases**

]></ac:plain-text-body></ac:macro>

]]></ac:plain-text-body></ac:macro>